# **Контрольно-измерительные материала по информатике 5-11 классы**

**Промежуточный тест по информатике 5 класс** 

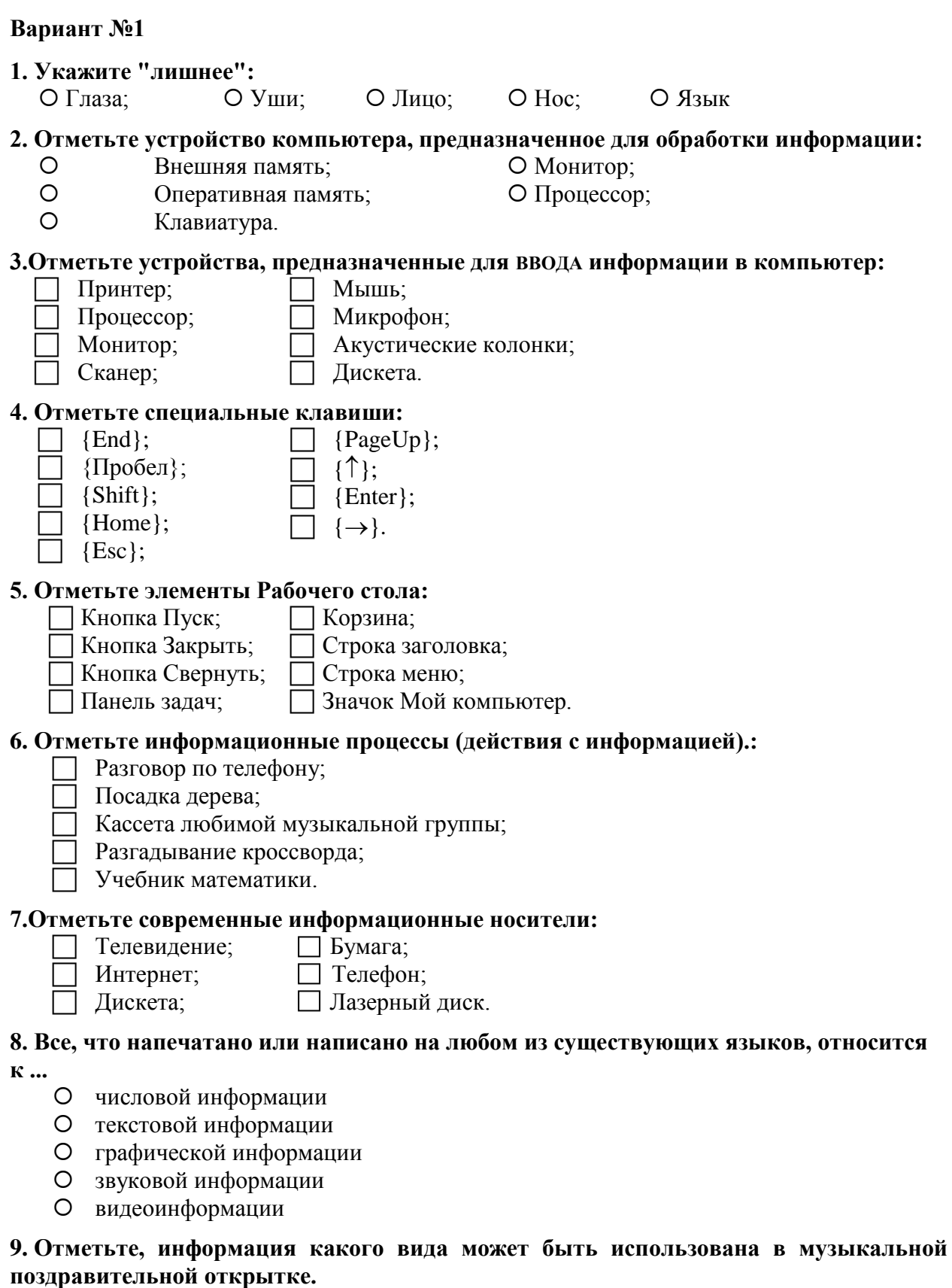

Текстовая;

Графическая;

Числовая;

Звуковая.

#### 10. Как называют объект, который передает информацию?

#### 11. Посетители музея рассматривают картины на выставке.

приемник

# 12. Определите характер передачи информациив каждой ситуации:

#### (1 - односторонний, 2 - двусторонний):

- П Светофор управляет потоками машин и пешеходов.
- Разговаривают друзья: Леша и Саша.
- Бабушка читает письмо.

- «5» 86-100% правильных ответов на вопросы;
- «4» 71-85% правильных ответов на вопросы;
- «3» 51-70% правильных ответов на вопросы;
- «2» 0-50% правильных ответов на вопросы

#### Итоговая контрольная по информатике 5 класс

#### Вариант №1

#### 1. Продолжите предложение. Информация - это ...

- 1) сообщения, передаваемые в форме знаков, сигналов
- 2) сведения, обладающие новизной
- 3) набор знаков
- 4) сведения об окружающем мире

#### 2. Укажите функцию, которую выполняет процессор

1) используется для длительного хранения информации

2) устройство, предназначенное для вычислений, обработки информации и управления работой компьютера

3) устройство визуального отображения информации

#### 3. Отметьте устройства, предназначенные для ввода информации в компьютер

- 1) принтер
- 2) микрофон
- $3)$  мышь
- $(4)$  процессор
- $5$ ) сканер
- 6) монитор
- 7) акустические колонки
- 8) клавиатура

#### $\mathbf{4}$ Сопоставьте клавишу клавиатуры и действие, которое она выполняет в текстовых редакторах.

Продолжите предложение. Пакет программ, управляющих работой компьютера и обеспечивающих взаимодействие между человеком и компьютером, называется ...

- 1) операционная система
- 2) программное обеспечение
- 3) прикладные программы (приложения)

#### 6. Что понимают под носителем информации?

- 1) устройства для хранения информации в персональном компьютере
- 2) линии связи для передачи сообщений
- 3) любой материальный объект, используемый для хранения информации

#### 7. Продолжите предложение. Имя файла состоит из...

- 1) одной части (только имя)
- 2) двух частей (имя и расширение)
- 3) трех частей (папка, имя и расширение)

#### 8. Укажите информационные каналы передачи информации

- 1) телефон
- 2) DVD-диск
- $3)$  радио
- 4) книга
- 5) органы чувств человека

# 9. Отметьте информационные процессы (действия с информацией)

1) видеокассета

- 2) прослушивание музыки
- 3) инструкция по эксплуатации DVD-проигрывателя
- 4) выполнение домашнего задания по математики

#### **10. Отметьте инструменты графического редактора**

- 1) ластик
- 2) маркер
- 3) кисть
- 4) заливка

#### **11. Отметьте операции редактирования текстовых документов**

- 1) изменение начертания
- 2) изменение цвета
- 3) поиск и замена
- 4) удаление
- 5) выравнивание
- 6) вставка
- 7) изменение шрифта

#### **12. Продолжите предложение. Наиболее удобной формой для представления большого количества однотипной информации является ...**

- 1) схема
- 2) текст
- 3) таблица
- 4) рисунок

#### **13. Продолжите предложение. При форматировании текстового документа происходит ...**

1) обработка, связанная с изменением формы информации, но не изменяющая еѐ содержания

2) обработка, связанная с получением нового содержания, новой информации

3) обработка информации не происходит

#### **14. Продолжите предложение. При разработке плана действий происходит ...**

1) обработка, связанная с изменением формы информации, но не изменяющая еѐ содержания

- 2) обработка, связанная с получением нового содержания, новой информации
- 3) обработка информации не происходит

- «5» 86-100% правильных ответов на вопросы;
- «4» 71-85% правильных ответов на вопросы;
- «3» 51-70% правильных ответов на вопросы;
- «2» 0-50% правильных ответов на вопросы

# Входной тест по информатике 6 класс

# Вариант 1

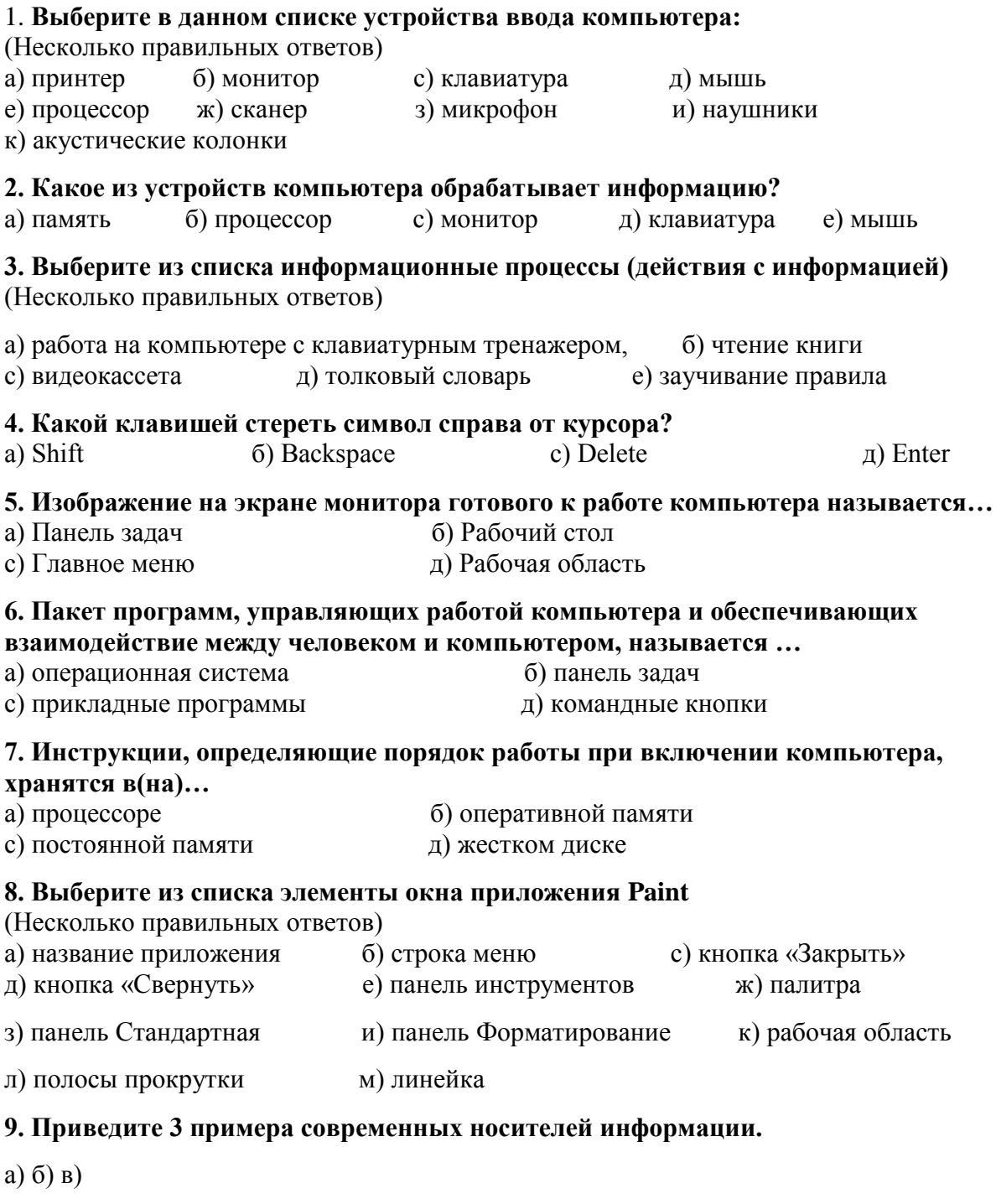

#### 10) Какой клавишей можно выключить режим ввода заглавных букв?  $a)$  Ctrl 6) CapsLock c) NumLock д) Alt

Оценивание 5-6 заданий - оценка "3" 7-8 заданий - оценка "4" 9-10 заданий оценка "5"

#### Промежуточная контрольная по информатике 6 класс

#### Вариант 1

#### 1. Дайте самый полный ответ. Информатика - это ...

а) умение обращаться с компьютером

б) наука об информации и способах ее хранения, обработки и передачи с помощью компьютера

в) умение составлять компьютерные программы

г) умение работать с компьютером

#### 2. Укажите объекты-предметы:

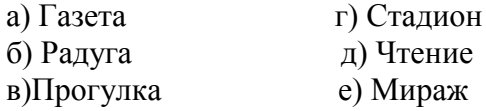

#### 3. Совокупность, набор, коллекция объектов - это ...

а) Множество б) система

#### 4. Информация, хранящаяся в долговременной памяти как единое целое и обозначенная именем - это ...

Напишите ответ

#### 5. Если название файла содержит расширение bmp или gif, то в этом файле содержится ...

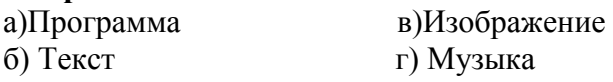

#### 6. Укажите, в каких единицах измеряется объём компьютерных информационных носителей.

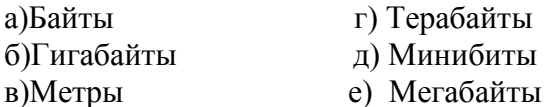

#### 7. Укажите отношение для пары "дерево и корень" является

- а) элементом множества
- б) входит в состав
- в) является разновидностью

#### 8. Определите основание классификации:

#### ель, сосна, береза, липа;

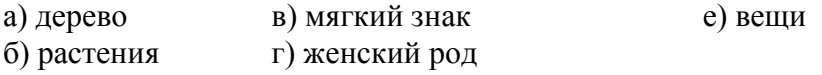

#### 9. Воздействия системы на среду называют...

а) входами системы б) выходами системы

#### 10. Выберите в данном списке устройства ввода компьютера:

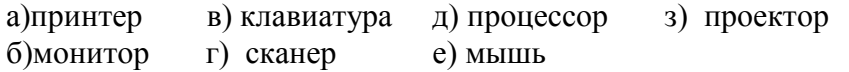

## Итоговая контрольная работа по информатике 6 класс

#### Вариант 1

1. Какое из устройств является устройством вывода информации:

а) системный блок, б) клавиатура, в) монитор, г) мышь.

#### 2. Один из самых простых графических редакторов называется:

а) Калькулятор, б) Блокнот, в) Paint, г) MicrosoftWord.

#### 3. Пиксель - это:

а) небольшая картинка, обозначающая какой-либо объект или действие,

- б) наименьшая точка графического изображения,
- в) увеличенное изображение.
- г) масштаб.

#### 4. Графический редактор - это:

- а) исполнитель алгоритмов,
- б) компьютерная графика;
- в) программа для создания и редактирования рисунков,
- г) любое изображение, созданное с помошью компьютера.

#### 5. Копировать - это значит:

а) сохранить в буфере обмена,

б) копия из буфера обмена появляется в указанном месте.

в) создать похожий объект.

#### 6. Программа ЛогоМиры предназначена для:

а) управления исполнителем в среде программирования;

- б) редактирования и форматирования шрифта;
- в) работы с графическим изображением;

г) построения диаграмм.

7. Перечислите любые 5 команд для исполнителя Черепаха.

#### 8. Каких команд нет в СКИ Робота: вверх, направо, налево, вниз?

#### 9. Как использовать цикл «повтори»?

10. Что такое процедура?

11. Как правильно применять процедуры?

- «5» 86-100% правильных ответов на вопросы;
- «4» 71-85% правильных ответов на вопросы;
- «3» 51-70% правильных ответов на вопросы;
- $\langle 2 \rangle$  0-50% правильных ответов на вопросы

#### Входная контрольная работа по информатике 7 класс

#### Вариант 1

#### Уровень А

1. Запишите в ответ 1 слово: Наука об информации, способах ее передачи, хранения, 

2. Запишите в ответ несколько слов: Устройства ввода информации это

3. Зарисуйте в тетради и заполните пропуски в упрощенной схеме процесса передачи информации

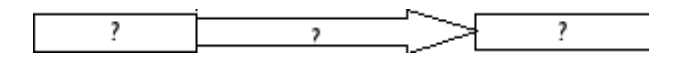

4. Запишите в тетрадь значения из 2-й колонки: Укажите вид информации по приведенным примерам:

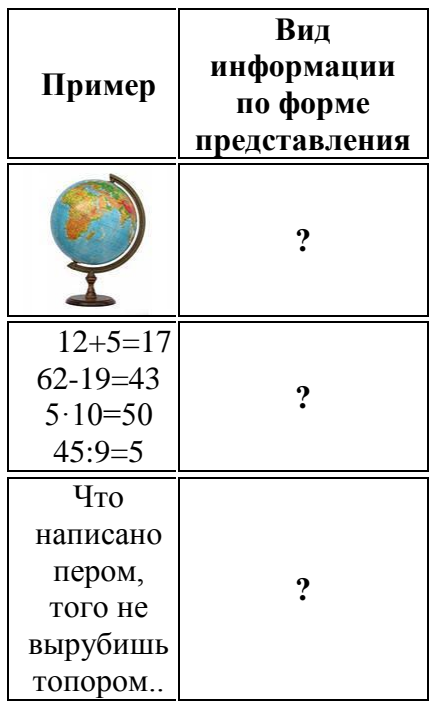

5. Каждому термину в левой колонке, поставьте в соответствие его описание, приведенное в правой колонке, ответы запишите в тетради.

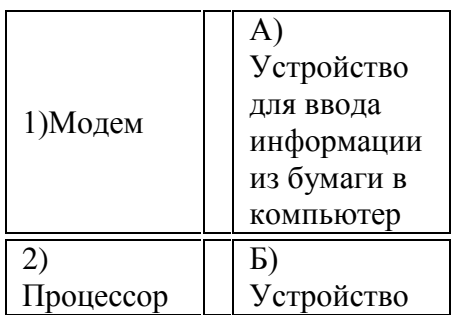

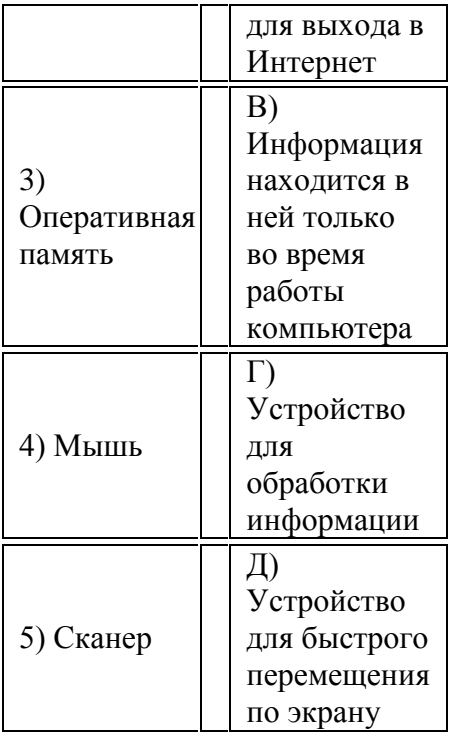

#### 6. **Формы записи алгоритмов:**

- 1. словесная, музыкальная, рисованная
- 2. письменная, графическая, блок-схема
- 3. словесная, графическая, блок-схема

#### 7. **Расширение txt, rtf, doc имеют:**

- 1. исполняемые файлы
- 2. графические файлы
- 3. текстовые файлы
- 4. звуковые файлы

#### 8. **Как называют представление информации изображѐнной в виде нулей и единиц?**

- 1. двоичное кодирование
- 2. десятичное кодирование
- 3. компьютерные величины
- 4. цифровая кодировка

#### **Уровень В**

9. **Приведенный ниже текст преобразуйте в тетради в таблицу:** «У Сидорова по музыке «3», у Кузьмина по чтению «5», у Иванова по труду «4», у Кузьмина по музыке «5», у Сидорова по чтению «3», у Иванова по музыке «5», у Кузьмина по труду «5», у Сидорова по труду «4», у Иванова по чтению «3».

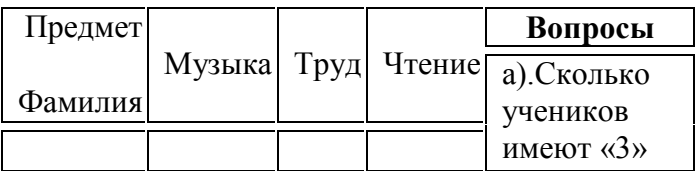

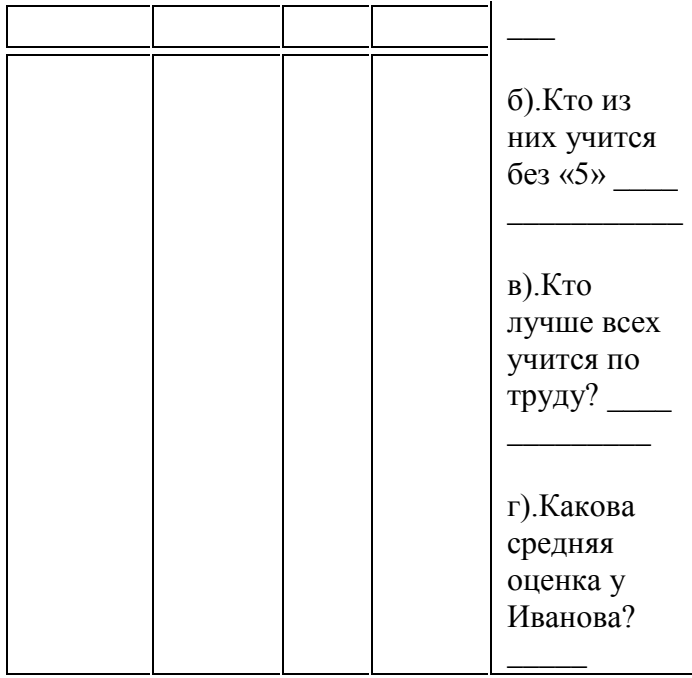

## 10. **На представленной диаграмме показана температура за первые 7 дней мая. Укажите**:

а) Какая температура была 3 мая \_\_\_\_

б) Сколько дней температура была больше 15° \_\_\_\_

в) Какого числа была самая низкая температура \_\_\_\_\_\_\_\_

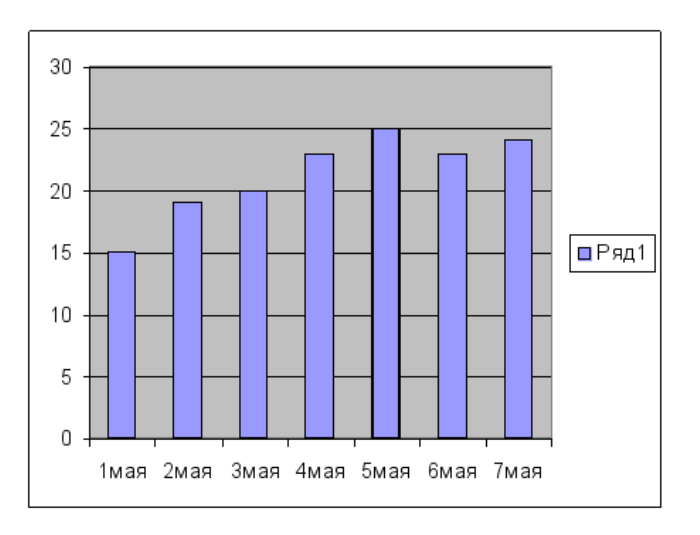

#### **Итоговая контрольная работа по информатике 7 класс**

#### **Вариант 1**

**Задание 1**. Подсчитайте, сколько битов в 3 Кбайтах.

**Задание 2**. Составьте правильное определение **Информационное пространство (**записать номера словосочетаний в нужном порядке в строку**)**

Информационное пространство – это:

- 1. папки и файлы
- 2. и в компьютерной сети
- 3. доступные пользователю
- 4. на локальном компьютере.

**Задание 3.** Вставьте пропущенное слово.

1. Специальные программы, которые обеспечивают управление работой устройств и согласование информационного обмена с другими устройствами, называются …

**Задание 4**. Выберите правильный ответ.

- 1. Количество двоичных разрядов, которые процессор обрабатывает одновременно
	- a. Частота
	- b. Разрядность
	- c. Магистраль
	- d. Производительность процессора
- 2. Разрядность процессора составляет
	- a. 128 бит
	- b. 64 байта
	- c. 64 бита
	- d. 128 байт
- 3. Для рисования и ввода рукописного текста используется
	- a. Сенсорная панель
	- b. Принтер
	- c. Графический планшет
	- d. Сканер
- 4. Для подключения графического планшета, цифровой камеры используется разъѐм
	- a. DV
	- b. DVD
	- c. USB
- 5. Они бывают матричные, струйные, лазерные
	- a. Сканер
	- b. Плоттер
	- c. Принтер
	- d. Монитор
- 6. Как называется данное устройство?
	- a. Сканер
	- b. Плоттер
	- c. Принтер
	- d. Монитор
- 7. Какое устройство лишнее?
	- a. Сканер
	- b. Плоттер
	- c. Принтер
	- d. Монитор
- 8. В этих принтерах используется чернильная печатающая головка
	- a. Лазерные

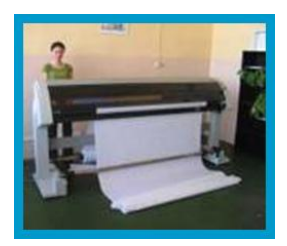

- b. Струйные
- c. Матричные
- 9. На эти диски информация записывается на одну спиралевидную дорожку
	- a. Жесткие
	- b. Оптические
	- c. Гибкие
- 10. Для записи и считывания информации на этот диск используется красный лазер
	- a. CD-диск
	- b. DVD-диск
	- c. Жесткий диск

11. Какой вид компьютерных вирусов внедряются и поражают исполнительный файлы с расширением \*.exe, \*.com**?**

- a) файловые вирусы;
- b) загрузочные вирусы;
- c) макро-вирусы;
- d) сетевые вирусы.
- 12. Основные типы компьютерных вирусов:
	- a) Аппаратные, программные, загрузочные
	- b) Программные, загрузочные, макровирусы.
	- c) Файловые, сетевые, макровирусы.
- 13. На чем основано действие антивирусной программы?
	- a) На ожидании начала вирусной атаки.
	- b) На сравнении программных кодов с известными вирусами*.*
	- c) На удалении зараженных файлов.
- 14. Какие программы относятся к антивирусным
	- a) AVP, DrWeb, Norton AntiVirus.
	- b) MS-DOS, MS Word, AVP.
	- c) MS Word, MS Excel, Norton Commander.

**Задание 5.** Допишите определение.

**Программа** – это …

**Задание 6.**Укажите номера только приложений назначения

- 1. бухгалтерские программы,
- 2. графические редакторы,
- 3. звуковые редакторы,
- 4. коммуникационные программы,
- 5. компьютерные игры.
- 6. компьютерные словари и энциклопедии,
- 7. мультимедиа проигрыватели,
- 8. программные калькуляторы,
- 9. программы разработки презентаций,
- 10. системы автоматического перевода,
- 11. системы компьютерного черчения,
- 12. системы распознавания текста,
- 13. системы управления базами данных,
- 14. текстовые редакторы,
- 15. тесты,
- 16. электронные таблицы,
- 17. электронные учебники,

**Задание 7**. Подпишите названия элементов окна:

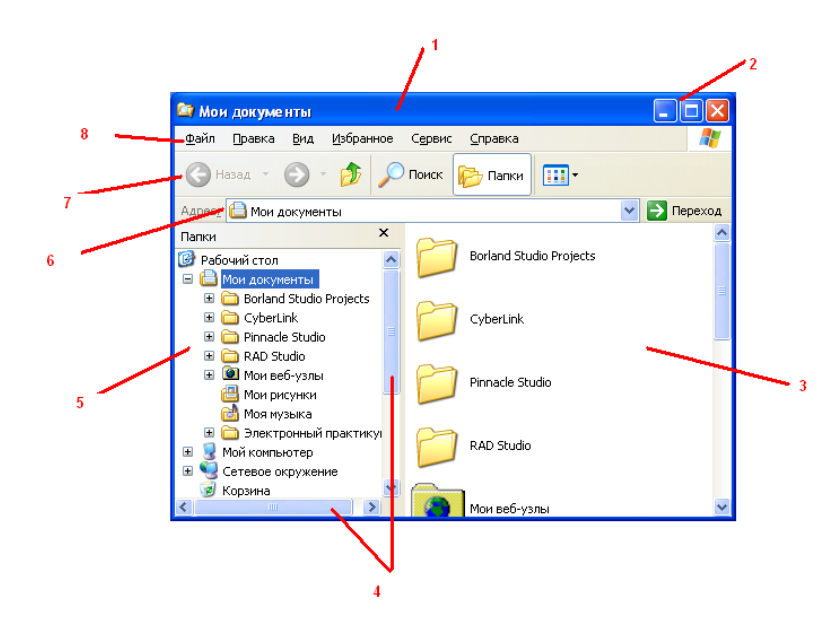

Задание 8. Ответьте на вопросы (запишите одно или несколько слов)

- 1. Какая папка является вершиной иерархической файловой системой диска?
- 2. Как называются устройства, «переводящие» информацию с языка на компьютерный язык?

#### Задание 9. Выбрать правильный вариант ответа

- 1. Текстовая информация это:
	- 1) информация, представленная в устной форме;
	- 2) информация, представленная в письменной форме;
	- 3) информация, представления в виде графических символов.
- 2. Текстовые процессоры позволяют:
	- 1) только создавать документы;
	- 2) только редактировать и форматировать;
	- 3) проверять орфографию.
- 3. Абзацем в тестовом редакторе является:
	- фрагмент документа, заканчивающийся нажатием клавиши  $1)$ Enter:
	- $(2)$ выделенный фрагмент документа;
	- $3)$ фрагмент документа, начинающийся с красной строки.
- 4. Редактирование документа это:
	- 1) копирование, перемещение или удаление фрагментов документа;
		- 2) изменение цвета шрифта;
		- 3) изменение начертания шрифта.

Критерии оценивания: 13-17 - удовлетворительно  $18 - 22 - x000$ 

23-26-отлично

#### Входной тест по информатике 8 класс

## Вариант 1

#### 1. Непрерывным называют сигнал:

А) принимающий конечное число определенных значений

Б) непрерывно изменяющийся во времени

В) несущий текстовую информацию

Г) несущий какую-либо информацию

#### 2) По форме представления информацию можно условно разделить на следующие вилы:

А) математическую, биологическую, медицинскую, психологическую и пр.

Б) знаковую и образную

В) обыденную, научную, производственную, управленческую

Г) визуальную, аудиальную, тактильную, обонятельную, вкусовую

#### 3) Поисковой системой НЕ является:

A) GoogleB) Rambler

**Б**) FireFox Г) Яндек

#### 4) Укажите, в какой из групп устройств перечислены только устройства ввода информации:

А) принтер, монитор, акустические колонки, микрофон

Б) клавиатура, сканер, микрофон, мышь

В) клавиатура, джойстик, монитор, мышь

Г) флэш-память, сканер, микрофон, мышь

#### 5) Тип файла можно определить, зная его:

А) размерВ) дату создания

Б) расширение $\Gamma$ ) размещение

#### 6) К устройствам ввода графической информации относится:

А) принтерВ) мышь

Б) мониторГ) видеокарта

#### 7) Цвет пикселя на экране монитора формируется из следующих базовых цветов:

А) красного, синего, зеленого

Б) красного, желтого, синего

В) желтого, голубого, пурпурного

Г) красного, оранжевого, желтого, зеленого, голубого, синего, фиолетового

#### 8) Чтобы курсор переместился в начало текста, нужно нажать:

 $A)$  Ctrl + HomeB) CapsLook

Б) EscГ) PageUp

#### 9) Укажите лишнее:

А) вставкаВ) изменение цвета

Б) изменение начертания Г) выравнивание

# **10) Какой из представленных ниже форматов не относится к форматам файлов, в которых сохраняют текстовые документы?**

А) TXT

Б) DOC

В) ODT

 $\Gamma$ ) PPT

# **Оценивание**

**5-6 заданий - оценка "3" 7-8 заданий - оценка "4" 9-10 заданий оценка "5"**

#### **Промежуточная контрольная работа 8класс**

#### **Вариант 1**

- **1.Перечислите виды систем счисления**
- **2.Высказывание – это …**
- **3.Сколько цифр 1 в двоичной записи десятичного числа 239.**
- **4.Переведите число 699 в восьмеричную и шестнадцатеричную системы счисления.**
- **5.Выполните действие, результат запишите в десятичной системе счисления: 10011112+9В16\*318**
- **6.Даны три числа в десятичной системе счисления: А= 23, В= 19, С= 26.**ПереведитеА, В, С в двоичную систему счисления и выполните поразрядно логические операции (АV В) &C.Ответ запишите в двоичной системе счисления.

- «5» 86-100% правильных ответов на вопросы;
- «4» 71-85% правильных ответов на вопросы;
- «3» 51-70% правильных ответов на вопросы;
- «2» 0-50% правильных ответов на вопросы

# Итоговая контрольная работа по информатике 8 класс

#### Вариант 1.

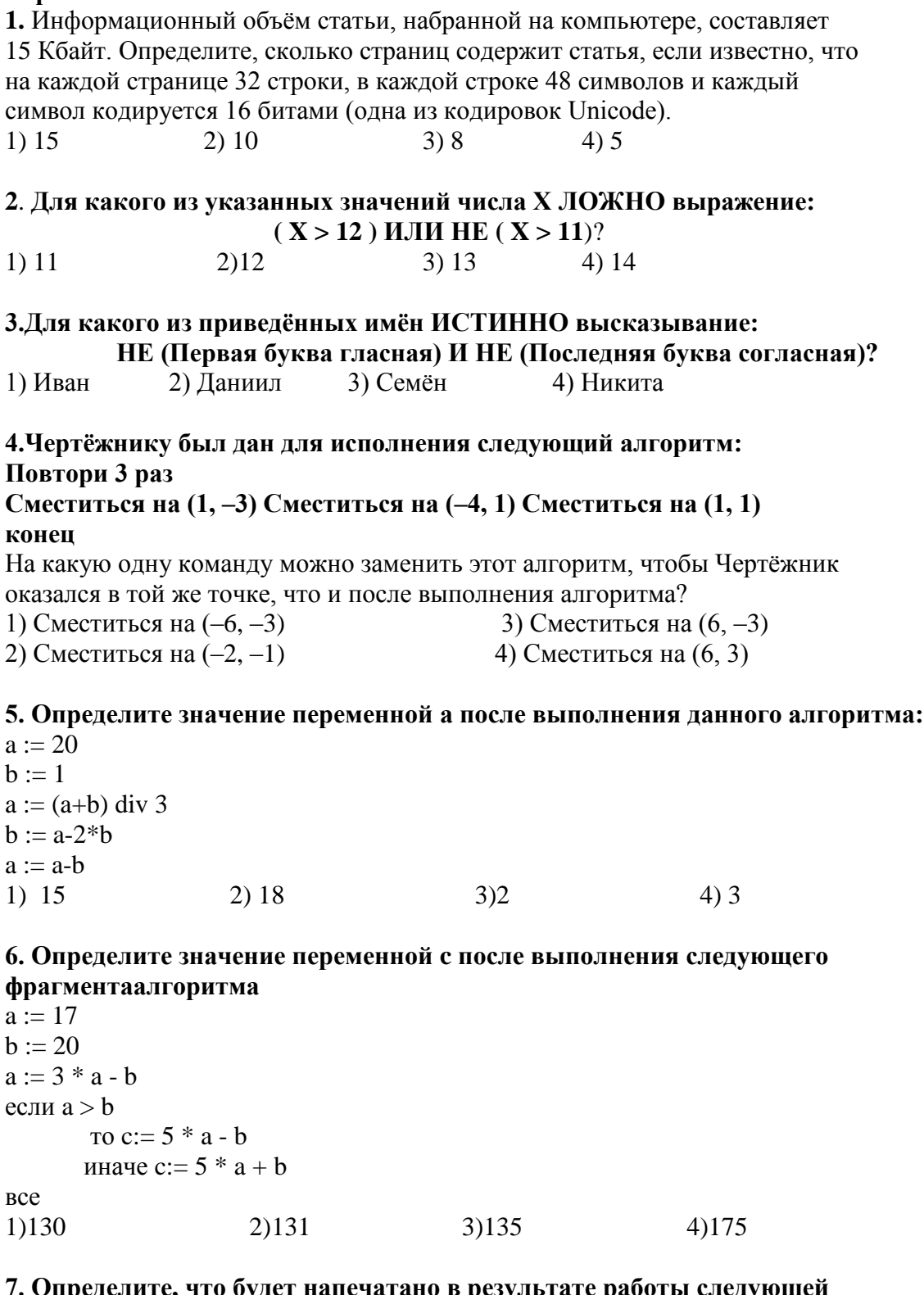

# 7. Определите, что будет напечатано в результате работы следующей программы.

var  $a, k$  : integer; begin  $a := 40;$ for  $k := 2$  to 5 do  $a := a - k;$ 

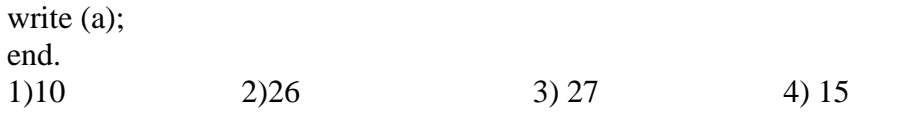

#### **8. Некоторое число в двоичной системе счисления записывается как 1111011. Запишите это число в десятичной системе.**

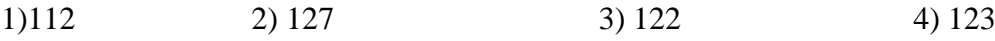

**9. Пользователь работал с каталогом E:\Фильмы\Мультики\Золушка.**

Сначала он поднялся на один уровень вверх, затем ещѐ раз поднялся на один уровень вверх и после этого спустился в каталог **Аудио**, далее спустился в каталог **Песни**. Укажите полный путь каталога, в котором оказался пользователь.

1) E:\Аудио\Песни 3) E:\Фильмы\Мультики\Аудио\Песни 2) E:\Фильмы\Аудио\Песни 4) E:\Фильмы\Песни\Аудио

**10. В таблице приведены запросы к поисковому серверу.** Расположите обозначения запросов в порядке **возрастания** количества страниц, которые найдѐт поисковый сервер по каждому запросу. Для обозначения логической операции «ИЛИ» в запросе используется символ «|», а для логической операции «И» – «&». А) Пушкин | Евгений | Онегин Б) Пушкин | Онегин

В) Пушкин & Евгений & Онегин

Г) Пушкин & Онегин

 $1)$ АБВГ 2) ВГБА 3) ГВБА 4) АБГВ

#### **Оценивание**

5-6 заданий - оценка "3" 7-8 заданий - оценка "4" 9-10 заданий оценка "5"

## Промежуточная контрольная работа в 9 классе по информатика

#### Вариант №1

#### 1. Преобразование непрерывных изображений и звука в набор дискретных значений в форме кодов называют -

- 1. кодированием;
- 2. дискретизацией;
- 3. декодированием;
- 4. информатизацией.

## 2. Информацию, отражающую истинное положение вещей, называют:

- 1. полной;
- 2. полезной<sup>-</sup>
- 3. актуальной;
- 4. достоверной;
- 5. понятной.

# 3. База данных - это:

- 1. совокупность данных, организованных по определенным правилам;
- 2. совокупность программ для хранения и обработки больших массивов информации;
- 3. интерфейс, поддерживающий наполнение и манипулирование данными:
- 4. определенная совокупность информации.

#### 4. Наиболее точным аналогом реляционной базы данных может служить:

- 1. неупорядоченное множество данных;
- 2. Bekton:
- 3. генеалогическое дерево:
- 4. двумерная таблица.

# 5. Содержит ли какую-либо информацию таблица, в которой нет полей?

- 1. содержит информацию о структуре базы данных;
- 2. не содержит ни какой информации;
- 3. таблица без полей существовать не может;
- 4. содержит информацию о будущих записях.
- 6. Одной из основных функций графического редактора является:
	- 1. ввод изображений;
	- 2. хранение кода изображения;
	- 3. создание изображений;
	- 4. просмотр и вывод содержимого видеопамяти.

#### 7. При изменении размера рисунка не происходит деформации изображения в -:

1. векторной графики;

2. растровой графики.

#### 8. Пиксель на экране монитора представляет собой:

- 1. минимальный участок изображения, которому независимым образом можно задать ивет:
- 2. электронный код графической информации;
- 3. электронный луч:
- 4. совокупность 16 зерен люминофора.

#### 9. Пвет точки на экране пветного монитора формируется из сигнала:

1. красного, зеленого, синего и яркости;

- 2. красного, зеленого, синего;
- 3. желтого, зеленого, синего и красного;
- 4. желтого, синего, красного и белого;
- 5. желтого, синего, красного и яркости.

#### **10. В кодировке КОИ-8 каждый символ кодируется одним байтом. Определите информационный объем сообщения из 30 символов в этой кодировке:**

- 1. 240 бит;
- 2. 240 байт;
- 3. 30 бит;
- 4. 120 бит.

#### **11. Текстовый редактор - программа, предназначенная для:**

- 1. работы с изображениями в процессе создания игровых программ;
- 2. управление ресурсами ПК при создании документов;
- 3. автоматического перевода с символьных языков в машинные коды;
- 4. создания, редактирования и форматирования текстовой информации;

#### **12. Алгоритм - это**

- 1. правила выполнения определенных действий;
- 2. ориентированный граф, указывающий порядок выполнения некоторого набора команд;
- 3. набор команд для компьютера;
- 4. протокол вычислительной сети;
- 5. описание последовательности действий, строгое исполнение которых приводит к решению поставленной задачи за конечное число шагов.

#### **13. Алгоритм включает в себя ветвление, если**

- 1. он составлен так, что его выполнение предполагает многократное повторение одних и тех же действий;
- 2. ход его выполнения зависит от истинности тех или иных условий;
- 3. его команды выполняются в порядке их естественного следования друг за другом независимо от каких-либо условий;
- 4. он представим в табличной форме;
- 5. он включает в себя вспомогательный алгоритм.

#### **14. Свойство алгоритма, заключающиеся в том, что алгоритм должен состоять из конкретных действий, следующих в определенном порядке, называется**

- 1. дискретность;
- 2. детерминированность;
- 3. конечность;
- 4. массовость;
- 5. результативность.
- 6. 15. Выберите верное представление арифметического выражения  $\overline{x+3y}$ на алгоритмическом языке:

 $15xy$ 

- 1.  $15xy / x + 3y$
- 2.  $15*x*y/x+3*y$
- 3.  $(15*x*y)/(x+3*y)$
- 4.  $15xy / (x + 3y)$
- 5.  $(15*x*y) / x + 3*y$

#### 16. Алгоритм, записанный на «понятном» компьютеру языке программирования, называется

- 1. исполнителем алгоритмов;
- 2. листингом;
- 3. текстовкой:
- 4. программой;
- 5. протоколом алгоритма.

#### 17. Двоичное число 10112 соответствует десятичному числу

- $1. \t11_{10}$
- 2.  $17_{10}$
- 3.  $256_{10}$
- 4.  $1001_{10}$
- 5.  $10001_{10}$

#### 18. Укажите самое большое число:

- 1.  $122_{16}$
- 2.  $122_{10}$
- 3.  $122<sub>8</sub>$
- 4.  $122<sub>6</sub>$

#### 19. В какой из последовательностей единицы измерения указаны в порядке возрастания

- 1. гигабайт, килобайт, мегабайт, байт
- 2. бит, килобайт, мегабайт, гигабайт
- 3. гигабайт, мегабайт, килобайт, байт
- 4. мегабайт, килобайт, байт, гигабайт

#### 20. Какому числу соответствует разность  $10101_2 - 11_2$

- 1. 10000<sub>2</sub>
- 2.  $10100_2$
- 3.  $10010_2$
- 4. 11000<sub>2</sub>

# **Критерии оценивания:**

Правильный ответ оценивается 5 баллов.

- «5» 85 100 баллов;
- «4» 70 80 баллов;
- «3» 50 65 баллов.

#### Итоговая контрольная работа по информатике 9 класс

#### Вариант 1

#### 1. Глобальная сеть - это ...

- а. система, связанных между собой компьютеров
- б. система, связанных между собой локальных сетей
- в. система, связанных между собой локальных телекоммуникационных сетей

г. система, связанных между собой локальных сетей и компьютеров отдельных пользователей

#### 2. Протокол НТТР служит для:

- 1. передачи гипертекста
	- 2. передачи файлов
	- 3. управления передачи сообщениями
	- 4. запуска программы с улаленного компьютера

#### 3. Для просмотра WEB-страниц предназначены:

- 1. поисковые серверы
- 2. браузеры
- 3. телеконференции
- 4. провайдеры

#### 4. Выберите корректный адрес электронной почты:

- 1. ivanpetrov@mail
- 2. ivan petrov.mail.ru
- 3. ivan petrov.mail.ru
- 4. ivan petrov@mail.ru

#### 5. Задан адрес электронной почты в сети Интернет: fortuna@list.ru. Каково имя почтового сервера?

- 1. fortuna@list.ru
- $2$  fortuna
- $3.$  list.ru
- 4 list

#### 6. Определите домен 2 уровня www.klyaksa.inform.net

- 1. klyaksa
- 2. inform
- $3.$  www
- 4. net

7. Сколько времени будет проходить передача файла размером 128 кбайт по сети, скорость которой составляет 128Кбит/с?

- $1.8c.$
- $2.1c.$
- $3.1 \text{ MHz}$
- $4\overline{10}c$

8. Доступ к файлу photo.png, находящемуся на сервере com.net, осуществляется по протоколу http. В таблице фрагменты адреса закодированы буквами от А до Ж. Запишите последовательность этих букв, кодирующую адрес указанного файла.

A.png  $\overline{\mathbf{b}}$ .com $\overline{\mathbf{B}}$ ./ $\Gamma$ .:// $\overline{\mathbf{A}}$ .net $\overline{\mathbf{E}}$ .http $\overline{\mathbf{W}}$ .foto

# $\mathbf{Q}$

# Материальной моделью является ...

1. Kapra

- 2. Макет самолета
- 3. Диаграмма
- 4.Чертеж

# 10. Рисунки, карты, чертежи, диаграммы, схемы, графики представляют собой...

- 1. Табличные молели
- 2. Математические молели
- 3. Графические модели
- 4. Иерархические модели

# 11. Базы данных - это:

1) информационные структуры, хранящиеся во внешней памяти компьютера

2) определенным образом структурированные данные для постоянного хранения и применения

3) программные средства, позволяющие организовать информацию в виде таблицы

4) программные средства, обрабатывающие табличные данные

# 12. В реляционной базе данных информация организована в виде:

- $1)$  сети
- 2) дерева
- 3) прямоугольной таблицы
- 4) иерархической структуры
- 5) файла

# 13. Система управления базами данных (СУБД) - это:

- 1. Программная система, поддерживающая наполнение и манипулирование данными в файлах баз данных;
- 2. Набор программ, обеспечивающий работу всех аппаратных устройств компьютера и доступ пользователя к ним;
- 3. Прикладная программа для обработки текстов и различных документов;
- 4. Оболочка операционной системы, позволяющая более комфортно работать с файлами.

# 14. Записью в реляционной базе данных является:

- 1) корень дерева
- 2) столбец таблицы
- 3) ветви дерева
- 4) строка таблицы

- «5» 86-100% правильных ответов на вопросы;
- «4» 71-85% правильных ответов на вопросы;
- «3» 51-70% правильных ответов на вопросы;
- «2» 0-50% правильных ответов на вопросы

#### **Входная контрольная по информатике 10 класс**

# **Вариант 1**

# **Часть А.**

#### **А1**. **Укажите устройства, которые обычно размещаются непосредственно на материнской плате ПК**

- 1.Процессор
- 2.Оперативная память
- 3.Системная шина
- 4.Блок питания компьютера
- 5.Жесткий диск
- 6.Устройство чтения и записи компакт-дисков

## **А2. Укажите особенности, присущие магистрально-модульному принципу построения компьютера**

- 1.Компьютер представляет собой единый модуль, не подлежащий модернизации
- 2.Модернизация компьютера производится путем замены отдельных модулей
- 3.Каждому периферийному устройству выделяется отдельная магистраль
- 4.Периферийные устройства подключаются к магистрали

#### **А3. Выберите периферийные устройства**

- 1.процессор
- 2.жесткий диск
- 3.оперативная память
- 4.видеокарта
- 5.клавиатура

#### **А4. Многозадачность операционной системы Windows заключается в том, что она**

- 1.Работает на компьютерах с несколькими центральными процессорами
- 2.Обеспечивает работу с несколькими устройствами ввода-вывода
- 4.Позволяет просматривать озвученные видеоролики
- 5.Позволяет одновременно выполнять несколько приложений
- **А5.** Системный диск необходим для…

1.систематизации файлов

2хранения важных файлов

- 3.загрузки операционной системы
- 4.лечения компьютеров от вирусов

## **А6. Выберите истинные высказывания**

1.Файловые вирусы внедряются в программы и данные и активизируются в процессе копирования

2.Макровирусами могут быть заражены вложенные в почтовое сообщение файлы. Антивирусные программы разработаны для обнаружения, удаления и защиты от компьютерных вирусов.

3.Полифаги, обеспечивающие проверку файлов в процессе их загрузки в оперативную память, называются антивирусными сканерами.

4.Заражение компьютерными вирусами может произойти в процессе загрузки файлов с файловых серверов Интернета

# **А7. ОС Windows отличается от MS DOS**

1.Возможностью предоставления справочной информации об информационных ресурсах;

- 2.Иерархической структурой хранения информации;
- 3.Удобным графическим интерфейсом;
- 4.Возможностью присвоения имен файлам и папкам.

#### **А8. Может ли произойти заражение компьютерными вирусами в процессе работы с электронной почтой?**

1.не может

- 2.да, при чтении текста почтового сообщения
- 3.да, при открытии вложенных файлов
- 4.да, в процессе работы с адресной книгой

#### **А9. Сколько существует различных целых положительных чисел, запись которых в двоичной системе счисления занимает не более 4-х разрядов?**

- 1.16
- 2.15
- 3.8
- 4.10

#### А10. Что можно сказать о числе, записанном в лвоичной системе счисления, если оно оканчивается на ноль?

1 чётное

2. нечётное

3. кратно 10

4. кратно 5

# Часть В.

В1. Изобразите дерево структуры каталогов на диске, если известно, что на нем есть файлы со следующими полными именами:

 $A:\A\B\1.doc$  $A:\C\A\Z\2.doc$  $A:\Bbb{B}\A\Z\Bbb{Z}$  3.doc

В2. Пропускная способность некоторой 24-разрядной шины равна 33 000 000 байт/сек. Чему равна ее тактовая частота?

ВЗ. В корзине находятся красные, синие и белые шары. Среди них 24 белых шара, а красных в три раза больше, чем синих. Сообщение о том, что достали синий шар, содержит 3 бита информации. Чему равно количество красных шаров?

В4. Укажите через запятую в порядке возрастания все основания систем счисления, в которых запись числа 27 оканчивается на 2.

В5. Переведите десятичное число 236,34 в двоичную, восьмеричную и шестнадцатеричную системы счисления (точность в двоичной СС – 6 знаков после запятой).

- За каждый верный ответ части А начисляется 1 балл. За каждый верный ответ части Вв заданиях В1-В4 начисляется 2 балла. В задании В5 начисляется 3 балла: за каждый верно выполненный пункт 1 балл. Максимальное количество баллов: 21.
- $(2)$ <sup>0</sup> 0-5 баллов
- $\langle 3 \rangle$ : 6-10 баллов
- $\langle 4y \rangle$ : 11-15 баллов
- $\frac{16}{21}$  балла

#### Промежуточная контрольная по информатике 10 класс

#### Вариант 1

**1).**Вычислите:  $10101011_2 - 253_8 + 6_{16}$ . Ответ запишите в десятичной системе счисления.

2) По каналу связи передаются сообщения, содержащие только буквы А, В, С, Д. Для передачи используется двоичный код, допускающий однозначное декодирование. Для букв А, В, С используются такие кодовые слова:  $A - 111$ ,  $B - 0$ ,  $C - 110$ .

Укажите кратчайшее кодовое слово для буквы D, при котором код будет допускать однозначное декодирование. Если таких кодов несколько, укажите код с наименьшим числовым значением.

3) В офисе работают 95 человек. Специальное устройство утром на входе регистрирует приход сотрудника на работу, записывая его индивидуальный номер с использованием минимально возможного количества бит, одинакового для каждого сотрудника. Каков информационный объем сообщения, записанного устройством, если утром в офис пришли только 80 из 95 сотрудников?

4) Жесткий диск пуст и имеет объем 160 Гбайт.

а) Сколько книг, каждая из которых состоит из 256 страниц, на каждой странице 128 строк, в каждой строке 64символа, можно записать на такой жесткий диск (каждый символ кодируется одним байтом)?

б) Если учесть, что каждая такая книга 3 см толщиной, то какой высоты в метрах (целое число) будет стопка, если все их сложить друг на друга?

5) Определи истинность составного высказывания.

 $A = \alpha M$ онитор – устройство вывода информации».  $B = \alpha M$ нтерактивная доска – устройство хранения информации». С = «Сканер – устройство ввода информации». D = «Блок питания - устройство обработки информации».

Составное высказывание: F=(A&B)&(CVD).

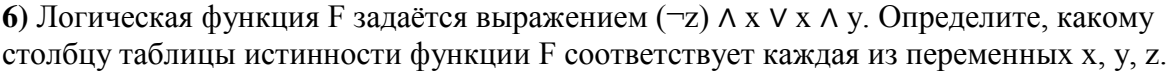

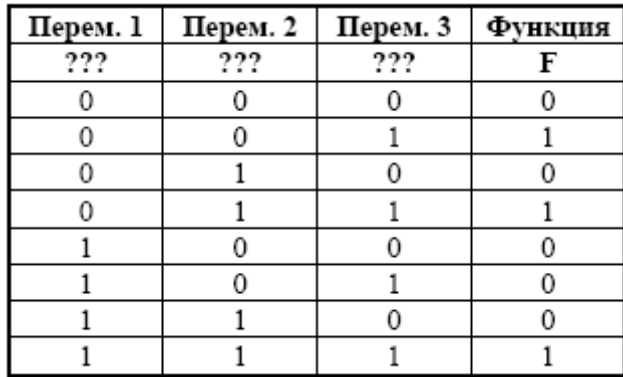

В ответе напишите буквы х, у, z в том порядке, в котором идут соответствующие им столбцы (без разделителей).

7) Сколько памяти (в Килобайтах) нужно для хранения 64-цветного растрового изображения размером 32\*128 точек.

**8)** Найти время звучания звукового файла (в секундах), если известно, что частота дискретизации равна 22000 Гц, глубина кодирования звука 24 бит, объем звукового файла 4125 Кбайт и задан стерео режим.

**9)** На рисунке представлена схема дорог, связывающих города А, Б, В, Г, Д, Е, Ж, И, К. По каждой дороге можно двигаться только в одном направлении, указанном стрелкой. Сколько существует различных путей из города А в город К?

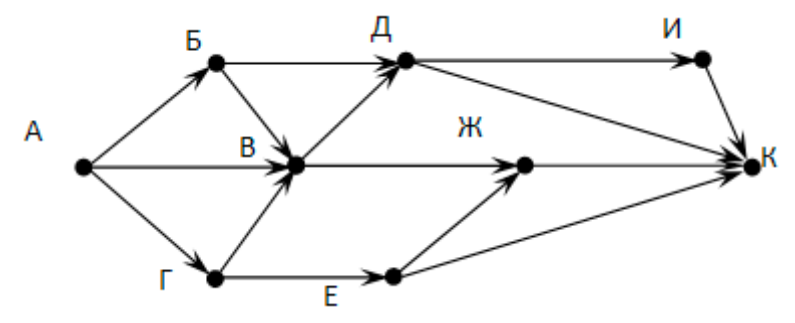

**10)** Постройте схему, соответствующую заданной логической функции, на логических элементах «И», «ИЛИ» и «НЕ». Предварительно преобразуйте выражение так, чтобы количество использованных логических элементов было минимальным.

**11)** По радио синоптик объявляет странный прогноз погоды на завтра и утверждает следующее: Если не будет ветра, то будет холодно без дождя. Если будет дождь, то будет холодно и без ветра. Если будет холодно, то будет дождь и не будет ветра. Так какая же погода будет завтра?

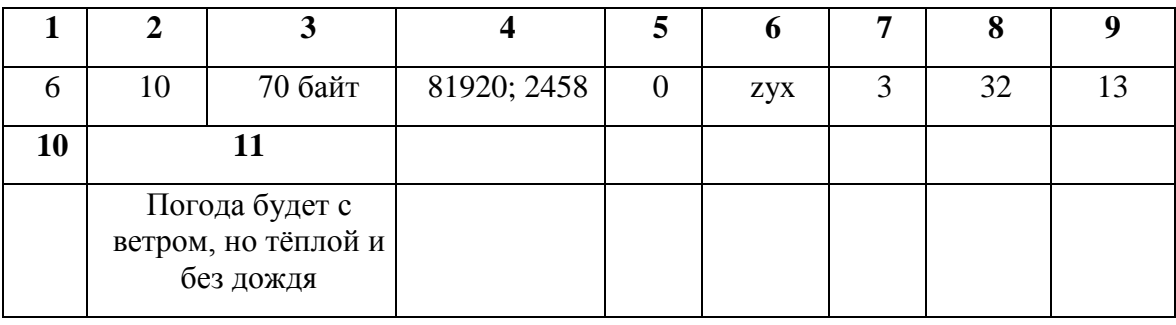

- «5» 86-100% правильных ответов на вопросы;
- «4» 71-85% правильных ответов на вопросы;
- «3» 51-70% правильных ответов на вопросы;
- «2» 0-50% правильных ответов на вопросы

#### Итоговая контрольная работа 10 класс

## Вариант 1

#### 1. Применение векторной графики по сравнению с растровой:

- 1. не меняет способы кодирования изображения;
- 2. увеличивает объем памяти, необходимой для хранения изображения;
- 3. не влияет на объем памяти, необходимой для хранения изображения, и на трудоемкость редактирования изображения;
- 4. сокращает объем памяти, необходимой для хранения изображения, и облегчает редактирование последнего.

#### 2. Считая, что каждый символ кодируется 16-ю битами, оцените информационный объем следующей пушкинской фразы в кодировке Unicode:

Привычка свыше нам дана-замена счастию она.

- $1.44$  бита
- 2. 704 бита
- 3. 44 байта
- 4. 704 байта

#### 3. Установите соответствие между расширением файлов и типом файла

- 1) Исполняемые программы 1)htm, html
- 2) Текстовые файлы 2) bas, pas, cpp
- 3) Графические файлы 3) bmp, gif, jpg, png, pds
- 4) Web-страницы 4) exe, com
- 5) Звуковые файлы 5) avi, mpeg
- 6) Видеофайлы 6) wav, mp3, midi, kar, ogg
- 7) Код (текст) программы на

языках программирования 7) txt, rtf, doc

#### 4. Лля составления цепочек разрешается использовать пять типов бусины, каждая из которых обозначена одной буквой по цветам: тёмные – синий (C) и зелёный (3) и светлые – белый (Б), голубой (Г), жёлтый (Ж). Каждая цепочка состоит из трёх бусин, при этом должны соблюдаться следующие правила:

- на первом месте стоит одна из бусин: синяя, зелёная или голубая;
- после светлой бусины в цепочке не может снова идти светлая, а после тёмной тёмная<sup>.</sup>
- последней бусиной не может быть белая.

Какая из цепочек построена по этим правилам?

1) C3E; 2) EXC; 3) 3 C; 4) 3 F

5. Определите значение переменной А после выполнения следующего алгоритма:

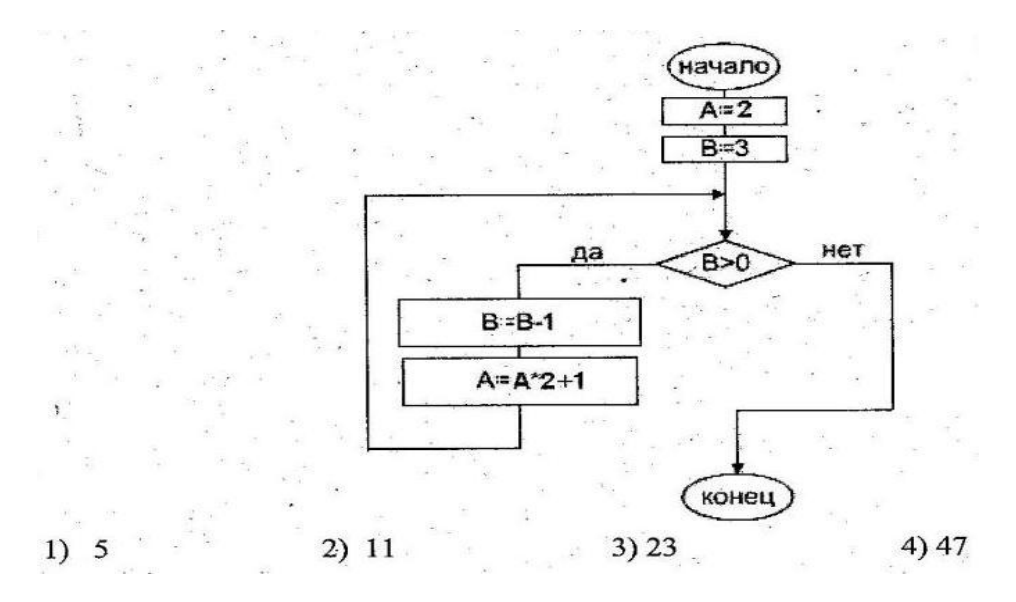

6. Составьте таблицу истинности логического выражения и определите значение функции:

 $(A\rightarrow B) \rightarrow ((A \rightarrow C) \rightarrow (A \rightarrow (B \land C)))$ 

7. Вариант теста в среднем имеет объем 20 килобайт (на каждой странице теста 40 строк по 64 символа в строке, 1 символ занимает 8 бит). Рассчитайте количество страниц в тесте.

8. Переведите число из 10 системы счисления в 8-ю и 16-ю: 315, 187510

9. Рассчитайте, сколько байт в 32 Гбайт?

10. Определите среднюю скорость передачи данных канала (кбит/с), если два файла, один размером 3 Мбит и второй - 9 Мбит, скачивались одновременно в течение 4 минут. В ответе укажите целое число.

Оценивание 5-6 заданий - оценка "3" 7-8 заланий - оценка "4" 9-10 заданий оценка "5"

#### **Входной контроль по информатике 11 класс**

#### **I вариант**

#### **1. Компьютер подключенный к Интернет, обязательно имеет:**

- 1. локальная сеть;
- 2. глобальная сеть;
- 3. корпоративная сеть;
- 4. региональная сеть.

#### **2.В компьютерных сетях используются обычно каналы связи:**

- 1. Кабели;
- 2. Провода;
- 3. Радио связь,
- 4. Все вышеперечисленное.

#### **3.Компьютер, предоставляющий свои ресурсы в пользование другим компьютерам при совместной работе**

- 1. адаптером;
- 2. коммутатором;
- 3. сервером;
- 4. клиент-сервером.

#### **4. Комплекс аппаратных и программных средств, позволяющих компьютерам обмениваться данными:**

- 1. интерфейс;
- 2. магистраль;
- 3. компьютерная сеть;
- 4. адаптеры.

## **5. Группа компьютеров, связанных каналами передачи информации и находящихся в пределах территории, ограниченной небольшими размерами: комнаты, здания, предприятия, называется:**

- 1. глобальной компьютерной сетью;
- 2. информационной системой с гиперсвязями;
- 3. локальной компьютерной сетью;
- 4. электронной почтой;
- 5. региональной компьютерной сетью?

#### **6. Комплекс аппаратных и программных средств, позволяющих компьютерам обмениваться данными:**

1. интерфейс; 2. магистраль; 3. компьютерная сеть; 4. адаптеры.

#### **7. Группа компьютеров, связанных каналами передачи информации и находящихся в пределах территории, ограниченной небольшими размерами: комнаты, здания, предприятия, называется:**

1.глобальной компьютерной сетью; 2.информационной системой с гиперсвязями; 3. локальной компьютерной сетью; 4. электронной почтой; 5. региональной компьютерной сетью?

#### **8. Глобальная компьютерная сеть - это:**

- 1. информационная система с гиперсвязями;
- 2. множество компьютеров, связанных каналами передачи информации и находящихся в пределах одного помещения, здания;
- 3. система обмена информацией на определенную тему;
- 4. совокупность локальных сетей и компьютеров, расположенных на больших расстояниях и соединенные в единую систему.

#### **9. Обмен информацией между компьютерными сетями, в которых действуют разные стандарты представления информации (сетевые протоколы), осуществляется с использованием:**

1. магистралей; 2. хост-компьютеров; 3. электронной почты; 4. шлюзов; 5.файлсерверов.

**10. Конфигурация (топология) локальной компьютерной сети, в которой все рабочие станции соединены непосредственно с сервером, называется:**

1. кольцевой; 2. радиальной; 3. шинной; 4. древовидной; 5. радиально-кольцевой.

#### **11. Для хранения файлов, предназначенных для общего доступа пользователей сети, используется:**

1. файл-сервер; 2. рабочая станция; 3. клиент-сервер; 4.коммутатор.

#### **12. Сетевой протокол- это**:

- 1. набор соглашений о взаимодействиях в компьютерной сети;
- 2. последовательная запись событий, происходящих в компьютерной сети;
- 3. правила интерпретации данных, передаваемых по сети;
- 4. правила установления связи между двумя компьютерами в сети;

# 5. согласование различных процессов во времени.

#### **13. Транспортный протокол (TCP) - обеспечивает:**

- 1. разбиение файлов на IP-пакеты в процессе передачи и сборку файлов в процессе получения;
- 2. прием, передачу и выдачу одного сеанса связи;
- 3. предоставление в распоряжение пользователя уже переработанную информацию;
- 4. доставку информации от компьютера-отправителя к компьютеру-получателю.

#### **14. Протокол маршрутизации (IP) обеспечивает:**

- 1. доставку информации от компьютера-отправителя к компьютеру-получателю;
- 2. интерпретацию данных и подготовку их для пользовательского уровня;
- 3. сохранение механических, функциональных параметров физической связи в компьютерной сети;
- 4. управление аппаратурой передачи данных и каналов связи.
- 5. разбиение файлов на IP-пакеты в процессе передачи и сборку файлов в процессе получения.

#### 17. **Какой вид сетей называется одноранговой?**

- 1. локальная сеть;
- 2. глобальная сеть;
- 3. корпоративная сеть;
- 4. региональная сеть.

#### 18. **В компьютерных сетях используются обычно каналы связи:**

- 1. Кабели;
- 2. Провода;
- 3. Радио связь,
- 4. Все вышеперечисленное.

#### 19. **Эффективность компьютерной связи зависит обычно от:**

- 5. Производительности процессора;
- 6. Емкости памяти
- 7. Возможности расширения,
- 8. Все вышеперечисленное.

#### 20. **Устройство, выполняющее функции сопряжения компьютеров с каналами связи, называется:**

- 9. сетевая карта;
- 10. модем;
- 11. процессор;
- 12. адаптер.

#### 21. **Выберите из предложенных самый абсолютно надежный канал связи:**

- 13. оптоволоконный кабель;
- 14. витая пара;
- 15. коаксиальный кабель;
- 16. телефонная линия.

#### 22. Компьютер предоставляющий свои ресурсы в пользование другим компьютерам при совместной работе, называется:

- 17. адаптером;
- 18. коммутатором;
- 19. сервером;
- 20. клиент-сервером.

23. Зарисуйте топологию соединения компьютеров типа «Шина».

#### 24. Почтовый ящик абонента электронной почты - это

- 1) часть оперативной памяти на сервере
- 2) часть внешней памяти на сервере
- 3) часть оперативной памяти на рабочей станции
- 4) часть внешней памяти на рабочей станции
- 5) номер телефона, с которым связан модем

#### 25. Максимальная скорость передачи информации по качественной коммутируемой телефонной линии может достигать:

- 1) 56,6 Кбит/с
- 2) 56,6 Кбайт/с
- 3) 100 Кбит/с
- 4) 100 Кбайт/с
- $5)$  1 Мбит/с

#### 26. Web-страницы имеют формат (расширение):

- $1)$  \*.TXT
- $2)$  \*.HTM
- $3) * DOC$
- $(4)$  \*.RTF
- $5)$  \*.EXE

- «5» 86-100% правильных ответов на вопросы;
- «4» 71-85% правильных ответов на вопросы;
- $\langle 3 \rangle$  51-70% правильных ответов на вопросы;
- «2» 0-50% правильных ответов на вопросы

#### Промежуточный контроль по информатике 11 класс

#### 1 вариант

#### 1. Что такое "компьютерный вирус"?

- 1. это программы, активизация которых вызывает уничтожение программ и файлов;
- 2. это совокупность программ, находящиеся на устройствах долговременной памяти;
- 3. это программы, которые могут "размножаться" и скрытно внедрять свои копии в файлы, загрузочные секторы дисков и документы;
- 4. это программы, передающиеся по Всемирной паутине в процессе загрузки Webстраниц.

#### 2. Основные типы компьютерных вирусов:

- 1. Аппаратные, программные, загрузочные
- 2. Программные, загрузочные, макровирусы.
- 3. Файловые, сетевые, макровирусы, загрузочные.

3. Как называется принцип, предусматривающий построение компьютера из функциональных блоков, взаимодействующих посредством общего канала - шины?

- 1. ШИННЫЙ
- 2. магистральный
- 3. магистрально-модульный
- 4. магистрально-шинный

4. В скачках участвуют 35 лошадей. Специальное устройство регистрирует прохождение каждой лошадью финиша, записывая ее номер с использованием минимально возможного количества бит, одинакового для каждой лошади. Каков информационный объём сообщения, записанного устройством, если до финиша добрались только 20 из 35 участвовавших в скачках лошадей?

5. Жесткий лиск пуст и имеет объем 500 Гбайт.

а) Сколько книг, каждая из которых состоит из 1024 страниц, на каждой странице 512 строк, в каждой строке 64символа, можно записать на такой жесткий диск (каждый символ кодируется одним байтом)?

б) Если учесть, что каждая такая книга 5 см толщиной, то какой высоты в метрах (целое число) будет стопка, если все их сложить друг на друга?

6. Какое из неравенств выполняется для чисел А =362, В =1110111<sub>2</sub> и С = С7<sub>16</sub>?

- $1.$  ABC
- 2.  $BAC$
- $3. CAB$

**7**. На рисунке – схема дорог, связывающих города А, Б, В, Г, Д, Е, Ж, И, К, Л. По каждой дороге можно двигаться только в одном направлении, указанном стрелкой. Сколько существует различных путей из города А в город К?

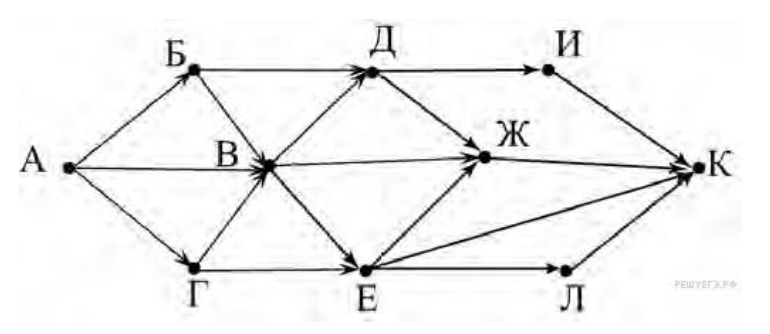

**8.** По каналу связи передаются сообщения, содержащие только 4 буквы: А, Т, О, М; для передачи используется двоичный код, допускающий однозначное декодирование. Для букв Т, О, М используются такие кодовые слова: Т: 100, О: 00, М: 11. Укажите такое кодовое слово для буквы А, при котором код будет допускать однозначное декодирование. Если таких кодов несколько, укажите тот, у которого меньшая длина.

- 1. 1
- 2. 0
- 3. 01
- 4. 101

- «5» 86-100% правильных ответов на вопросы;
- «4» 71-85% правильных ответов на вопросы;
- «3» 51-70% правильных ответов на вопросы;
- «2» 0-50% правильных ответов на вопросы

#### Итоговая контрольная работа по информатике 11 класс Вариант 1. Часть 1.

1. Для 5 букв латинского алфавита заданы их двоичные коды (для некоторых букв - из двух бит, для некоторых -из трех). Эти коды представлены в таблице. Определите, какой набор букв закодирован двоичной строкой 0110100011000.

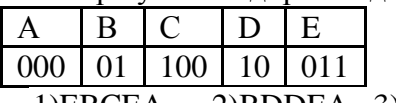

2) BDDEA 3) BDCEA 4) EBAEA 1)EBCEA

2. Укажите минимальный объем памяти (в килобайтах), лостаточных для хранения любого растрового изображения размером 64\*64 пикселей, если известно, что в изображении используется палитра из 256 цветов. Саму палитру хранить не нужно. 1)128  $2)2$  $3)256$  4)4

3. При работе с электронной таблицей в ячейке A1 записана формула =D1-\$D2. Какой вид приобретет формула, после того как в ячейку А1 скопируют в ячейку В1? Примечание. Символ \$ в формуле обозначает абсолютную алресацию.  $1)=E1-SE2$   $2)=E1-SD2$  $3 = E2-SD2$  $4) = D1 - SE2$ 

4. Скорость передачи данных через ADSL-соединение равна 256 бит/с. Передача файла через это соединение заняла 2 мин. Определите размер файла в килобайтах. 1)3750  $2) 1253$ 3)65656  $4)1255$ 

5. Сколько килобайт информации содержит сообщение объемом 2048 Кбит? 1)512  $3)128$  4)1024  $2)256$ 

6. Ключ в базе ланных - это:

1) специальная структура, предназначенная для обработки данных.

2) простейший объект базы данных для хранения значений одного параметра реального объекта или процесса.

3) процесс группировки данных по определенным параметрам.

4) поле, которое однозначно определяет соответствующую запись.

7. Шифр Цезаря считается первым криптографическим методом, который состоит в том, что буква заменялась другой, отстоящей от исходной, на определенное количество позиций. Какое слово скрыто под шифром в строке «вдфровф», если известно, что заменяющая буква отстоит от начальной на три позиции?

4) авангард 2) алгоритм 3) акробат  $1)$  автомат

8. Дано A=100<sub>8</sub>, B=101<sub>16</sub>. Какое из чисел С, записанных в двоичной системе, отвечает vсловию A<c<br/>sb?<span=""></c<br/>sb?<> 1)100001 2)1000000 3)10000001 4)100000001

9. Чему равна сумма чисел х и у при  $x=77_8$  и у=А $A_{16}$ ?  $1)1110111_2$  $2)11110111_2$  $3)11101001_2$  $4)100001101_2$ 

10. Определите значение переменной с после выполнения следующего фрагмента программы:

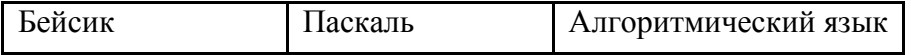

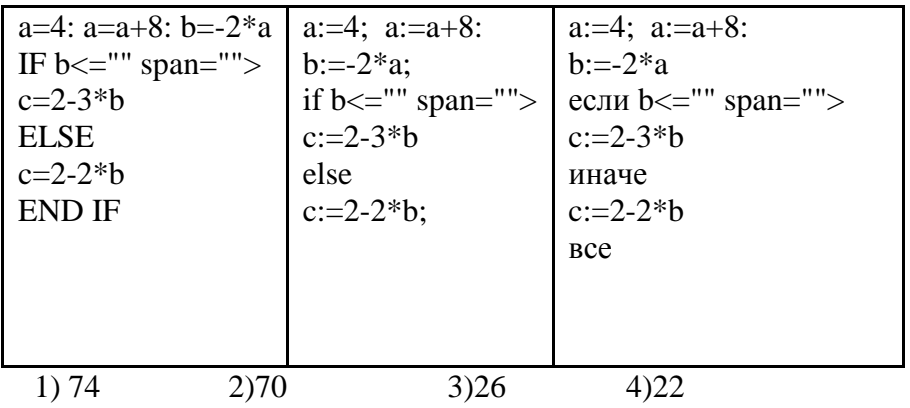

11. Какое из приведенных ниже названий бабочек соответствует условию: (последняя буква гласная)  $\wedge$ 

(первая буква гласная вторая буква гласная)? 1) лимонница 2) махаон 3) акрея 4) бражник

 $\gamma$ 12. Какое логическое выражение равносильно выражению

 $(2)$  $3)$  $4)$  $\left( \right)$ 

13. Путешественник пришел в 09:00 на автобусную станцию населенного пункта «Листопадная» и обнаружил следующее расписание автобусов:

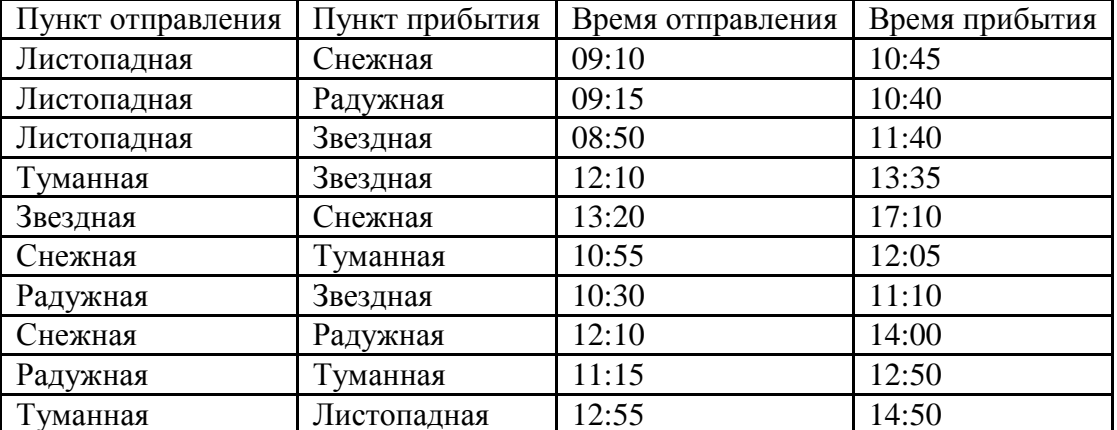

Определите минимальное время, которое он потратит с момента попадания на станцию «Листопадная» до прибытия на станцию «Звездная», согласно этому расписанию. 1)4ч 35 мин 2)2ч 50мин 3)2 ч 10 мин 4)1 ч 15 мин

14. Информационная модель, которая имеет иерархическую структуру:

1) расписание движения поездов

2) расписание уроков

3) генеалогическое древо семьи

4) географическая карта

15. Для шифрования каждой буквы используются двузначные числа. Известно, что буква «е» закодирована числом 20. Среди слов «елка», «поле», «пока», «кол» есть слова, колируемые последовательностью цифр 11321220, 20121022. Выясните код слова «колокол».

- «5» 86-100% правильных ответов на вопросы;
- «4» 71-85% правильных ответов на вопросы;
- «3» 51-70% правильных ответов на вопросы;
- «2» 0-50% правильных ответов на вопросы